# Clustering

# Hierarchical clustering et Kmeans

### <span id="page-0-0"></span>Anne Badel, Frédéric Guyon & Jacques van Helden

#### 2020-06-02

# **Contents**

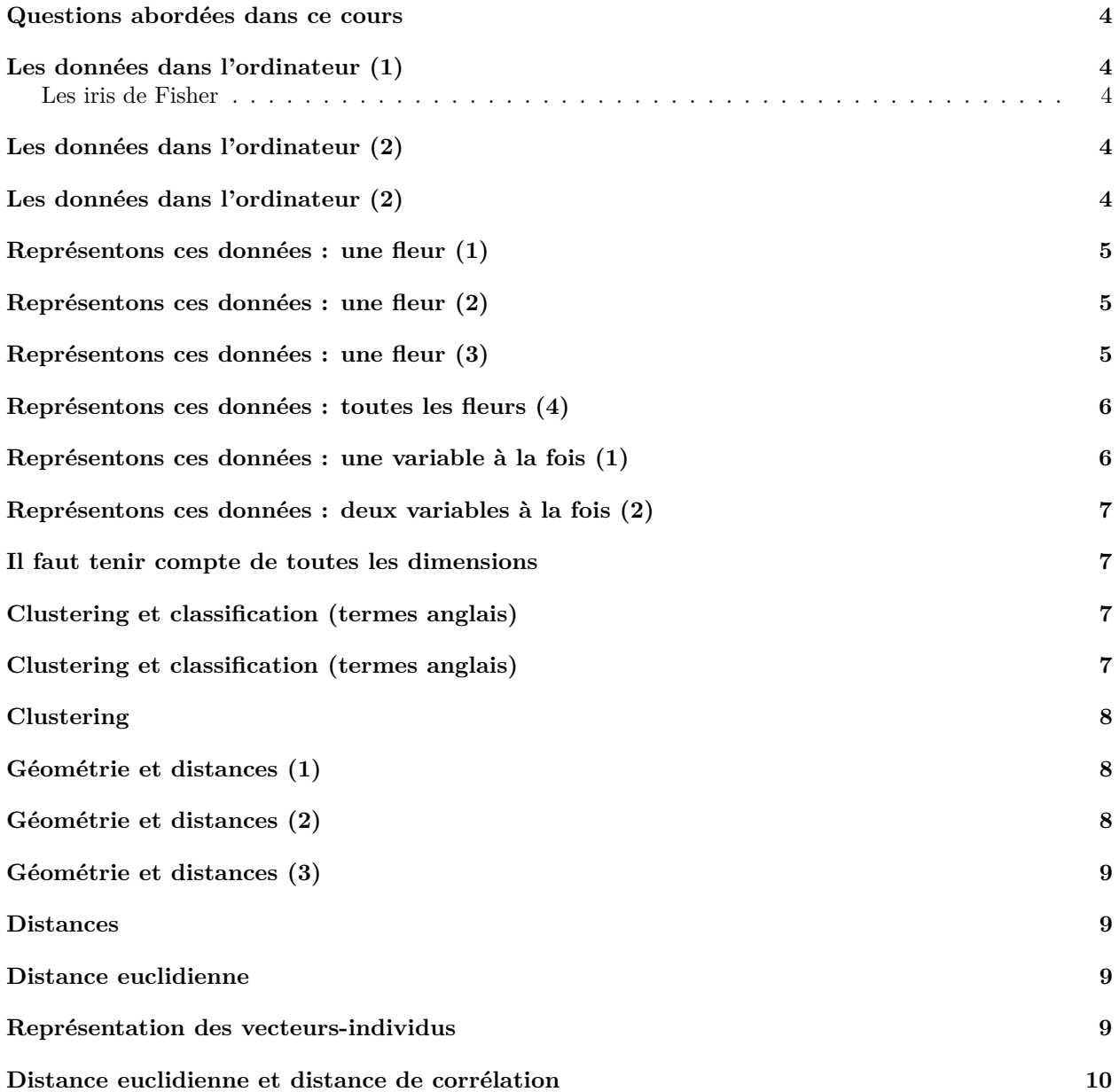

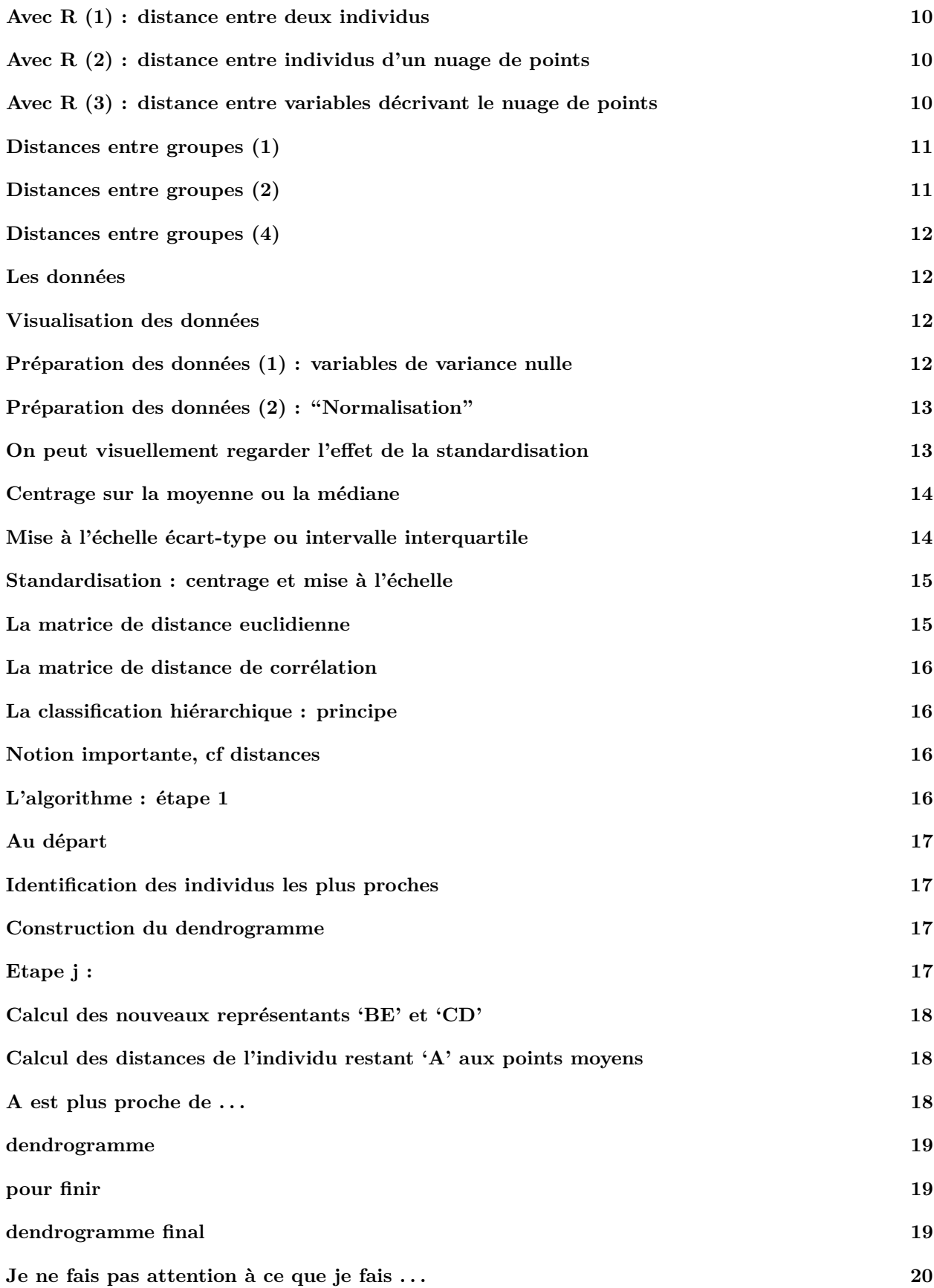

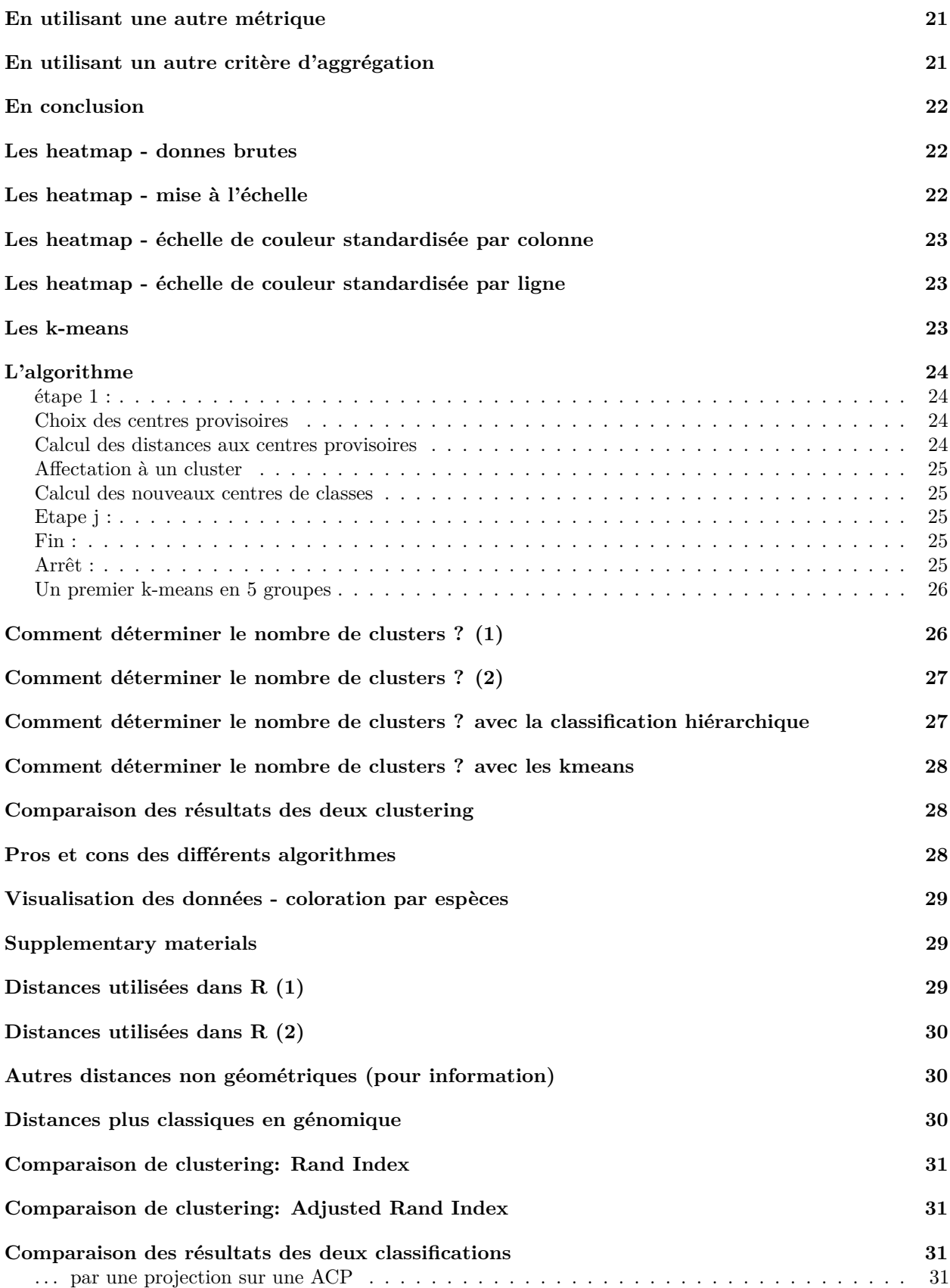

#### <span id="page-3-0"></span>**Questions abordées dans ce cours**

- 1. Comment sont représentées les données dans l'ordinateur ?
- 2. Comment représenter les données dans l'espace ?
- 3. Comment découvrir des "clusters" dans les données ?
	- classification hiérarchique
	- kmeans
- 4. Comment déterminer le nombre de groupe optimal ?
- 5. Comment comparer deux classifications ?

## <span id="page-3-1"></span>**Les données dans l'ordinateur (1)**

#### <span id="page-3-2"></span>**Les iris de Fisher**

Ces données sont un classique des méthodes d'apprentissage [Fisher](https://onlinelibrary.wiley.com/doi/epdf/10.1111/j.1469-1809.1936.tb02137.x)

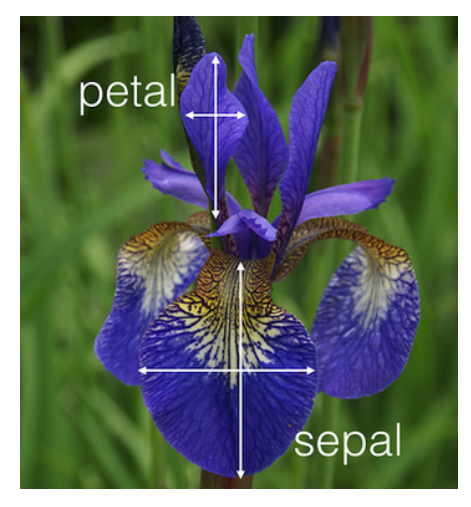

### <span id="page-3-3"></span>**Les données dans l'ordinateur (2)**

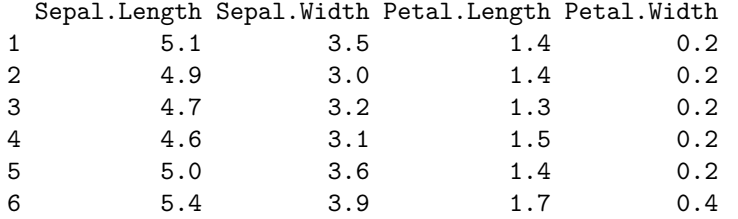

### <span id="page-3-4"></span>**Les données dans l'ordinateur (2)**

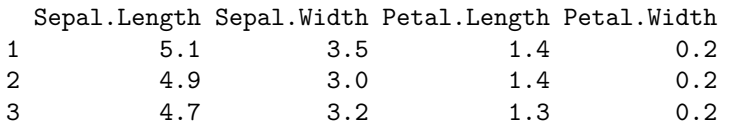

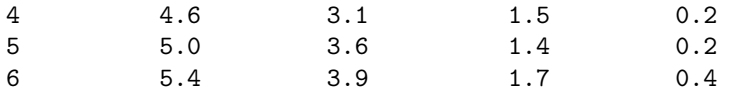

- 1 ligne  $= 1$  fleur  $= 1$  individu  $= 1$  vecteur
- 1 colonne  $= 1$  variable  $= 1$  feature  $= 1$  vecteur
- l'ensemble des données  $= 1$  échantillon  $= 1$  data.frame

**!** : convention différente en RNA-seq

### <span id="page-4-0"></span>**Représentons ces données : une fleur (1)**

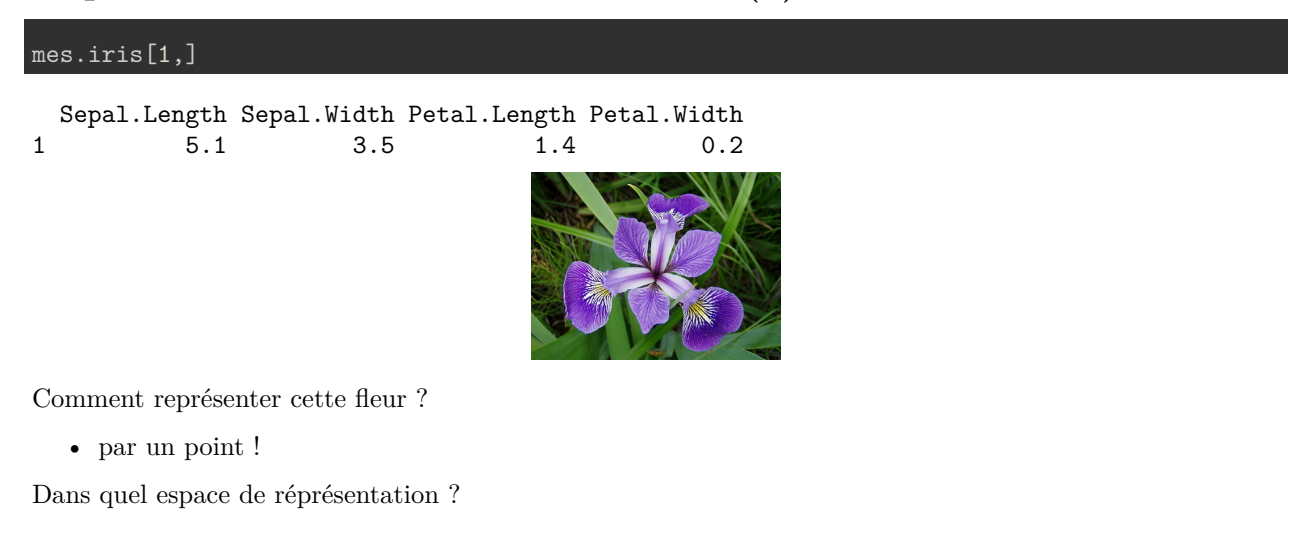

### <span id="page-4-1"></span>**Représentons ces données : une fleur (2)**

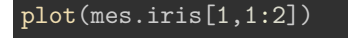

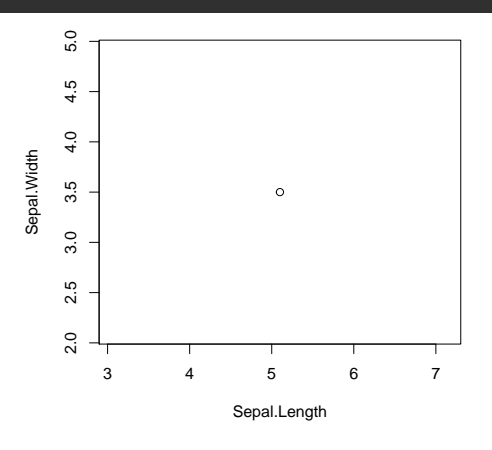

Dans le plan, un point de coordonnées :  $x = 5.1$ ,  $y = 3.5$ représenté par un vecteur  $v2 = (5.1, 3.5)$  dans  $\mathbb{R}^2$ 

### <span id="page-4-2"></span>**Représentons ces données : une fleur (3)**

Dans l'espace, un point de coordonnées :

- $x = 5.1$
- $y = 3.5$
- $z = 1.4$

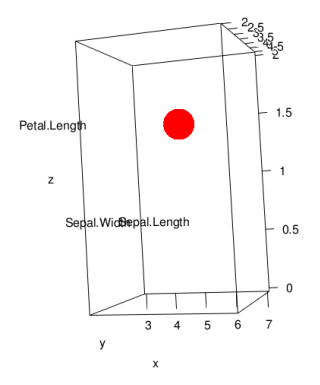

représenté par un vecteur  $v3 = (5.1, 3.5, 1.4)$  dans  $\mathbb{R}^3$ 

### <span id="page-5-0"></span>**Représentons ces données : toutes les fleurs (4)**

 $=$  un nuage de points dans un espace à 4 dimensions

- <br> chaque point est représenté par un vecteur dans<br>  $\mathbb{R}^4$
- le nuage de points est représenté par une matrice à n et  $p (= 4$  dimensions) **–** n = nombre de lignes = nombre d'individus = taille de l'échantillon
	- **–** p = nombre de colonnes = nombre de variables décrivant l'échantillon

= PAS de représentation possible (pour l'instant)

# <span id="page-5-1"></span>**Représentons ces données : une variable à la fois (1)**

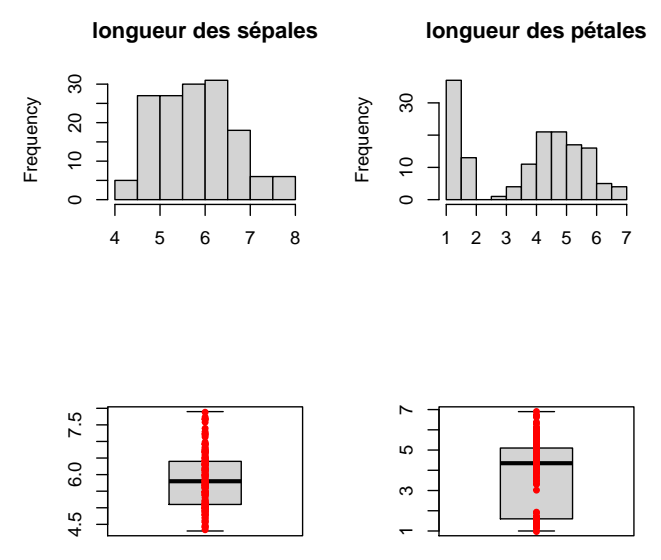

<span id="page-6-0"></span>**Représentons ces données : deux variables à la fois (2)**

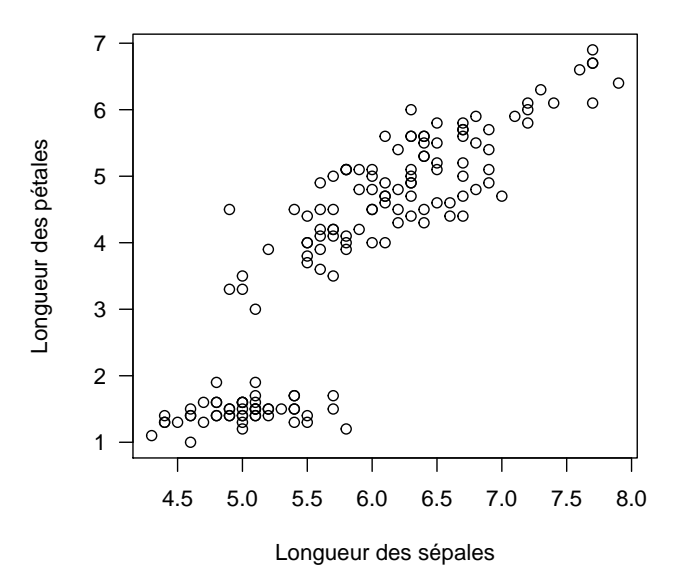

## <span id="page-6-1"></span>**Il faut tenir compte de toutes les dimensions**

c'est à dire de toutes les variables à notre disposition

## <span id="page-6-2"></span>**Clustering et classification (termes anglais)**

On a une **information** sur nos données

• variables quantitatives = vecteur de réels

**Clustering** : on cherche à mettre en évidence des groupes dans les données

• le clustering appartient aux méthodes dites **non supervisées**, ou descriptives

## <span id="page-6-3"></span>**Clustering et classification (termes anglais)**

On a une **information** sur nos données

**Clustering** : on cherche à mettre en évidence des groupes dans les données

#### **Classification** :

- on connaît le partitionnement de notre jeu de données
	- **–** variables quantitatives = vecteur de réels
	- **–** ET
	- **–** variable qualitative = groupe (cluster) d'appartenance = vecteurs de entiers / niveau d'un facteur
	- **–** on cherche à prédire le groupe (la classe) de nouvelles données
- la classification appartient aux méthodes dites **supervisées**, ou prédictives

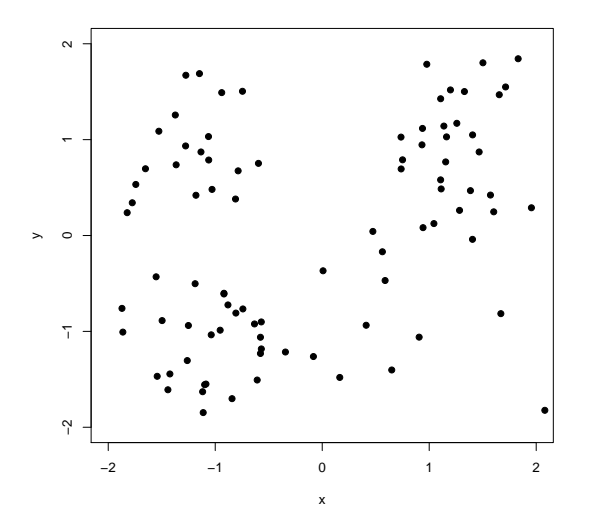

Figure 1: données simulées : y a-t-il des groupes ?

## <span id="page-7-0"></span>**Clustering**

# <span id="page-7-1"></span>**Géométrie et distances (1)**

On considère les données comme des points de R *n*

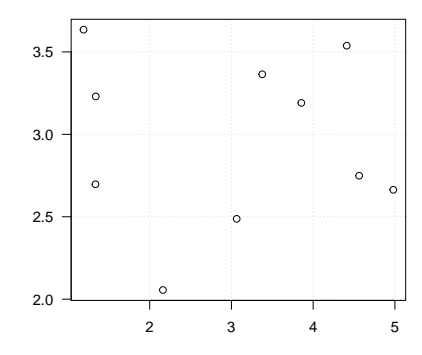

R *<sup>n</sup>* : espace Euclidien à *n* dimensions, où

- chaque dimension représente une des variables observées;
- un individu est décrit comme un vecteur à *n* valeurs, qui correspond à un point dans cet espace.

### <span id="page-7-2"></span>**Géométrie et distances (2)**

On considère les données comme des points de *R<sup>n</sup>* (\*)

- géométrie donnée par distances
- $\bullet~$ distances = dissimilarités imposées par le problème
- dissimilarités −→ permettent visualisation de l'ensemble des points

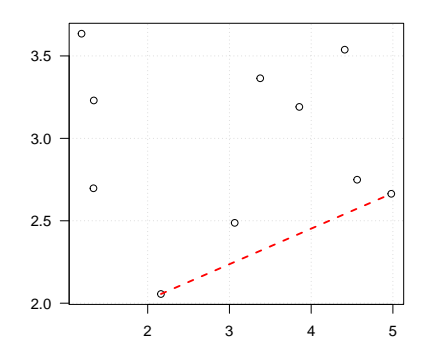

# <span id="page-8-0"></span>**Géométrie et distances (3)**

Sur la base d'une distance (souvent euclidienne)

- Clustering :
	- **–** Méthode agglomérative ou hierarchical clustering
	- **–** Moyennes mobiles ou K-means : séparation optimale des groupes connaissant le nombre de groupes

### <span id="page-8-1"></span>**Distances**

Définition d'une distance : fonction positive de deux variables

- 1.  $d(x, y) \geq 0$
- 2.  $d(x, y) = d(y, x)$
- 3.  $d(x, y) = 0 \Longleftrightarrow x = y$
- 4. **Inégalité triangulaire :**  $d(x, z) \leq d(x, y) + d(y, z)$

Si 1,2,3 : dissimilarité

### <span id="page-8-2"></span>**Distance euclidienne**

• distance euclidienne ou distance  $L_2$ :  $d(x, y) = \sqrt{\sum_i (x_i - y_i)^2}$ 

# <span id="page-8-3"></span>**Représentation des vecteurs-individus**

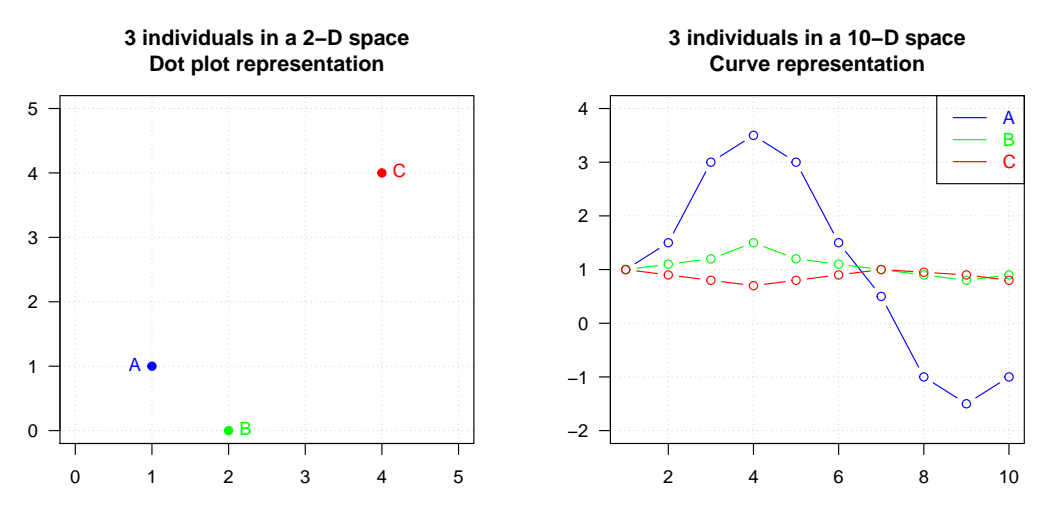

#### <span id="page-9-0"></span>**Distance euclidienne et distance de corrélation**

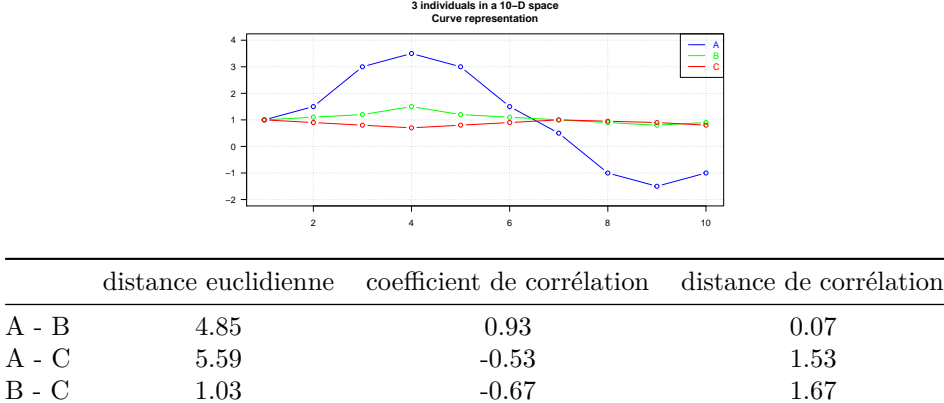

#### <span id="page-9-1"></span>**Avec R (1) : distance entre deux individus**

• on utilise la fonction dist() avec l'option method = "euclidean", "manhattan", ...

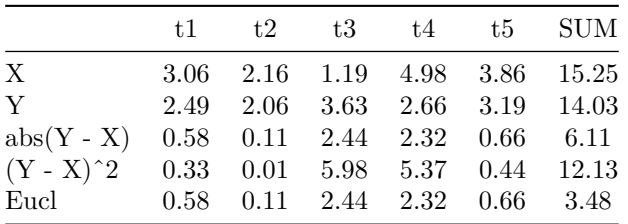

distance euclidienne : 3.48

distance de manhattan  $= 6.11$ 

### <span id="page-9-2"></span>**Avec R (2) : distance entre individus d'un nuage de points**

• distance euclidienne

4 48 84 52 48 0.14 84 4.13 4.23 52 3.73 3.81 0.88 43 0.30 0.22 4.38 3.99 • distance de corrélation :  $d = 1 - r$ 4 48 84 52 48 0.00078 84 0.34002 0.37014 52 0.17912 0.20233 0.03022 43 0.00300 0.00077 0.39825 0.22502

<span id="page-9-3"></span>**Avec R (3) : distance entre variables décrivant le nuage de points**

Sepal.Length Sepal.Width Petal.Length Sepal.Width 1.4228

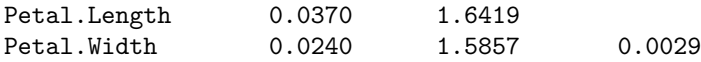

# <span id="page-10-0"></span>**Distances entre groupes (1)**

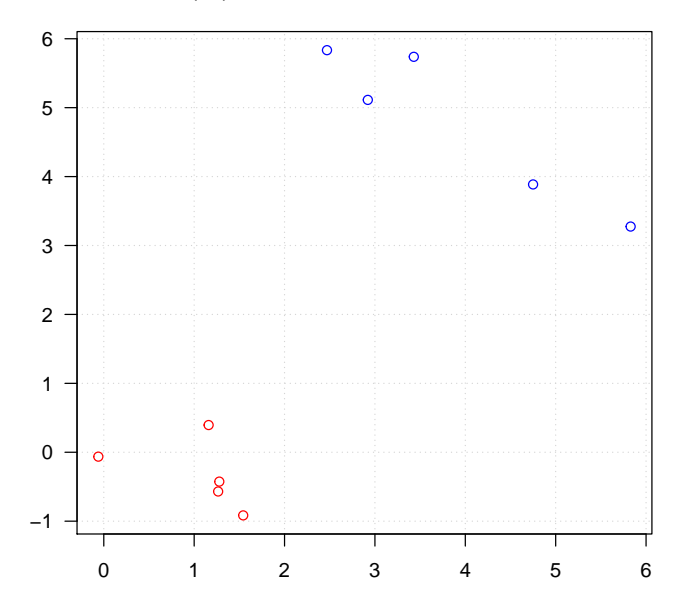

# <span id="page-10-1"></span>**Distances entre groupes (2)**

• **Single linkage** : élements les plus proches des 2 groupes

$$
D(C_1, C_2) = \min_{i \in C_1, j \in C_2} D(x_i, x_j)
$$

• **Complete linkage** : éléments les plus éloignés des 2 groupes

$$
D(C_1, C_2) = \max_{i \in C_1, j \in C_2} D(x_i, x_j)
$$

• **Average linkage** : distance moyenne

$$
D(C_1, C_2) = \frac{1}{N_1 N_2} \sum_{i \in C_1, j \in C_2} D(x_i, x_j)
$$

• **Ward**

 $d^2(C_i, C_j) = I_{intra}(C_i \cup C_j) - I_{intra}(C_i) - I_{intra}(C_j)$  $D(C_1, C_2) = \sqrt{\frac{N_1 N_2}{N_1 + N_2}} ||m_1 - m_2||$ 

### <span id="page-11-0"></span>**Distances entre groupes (4)**

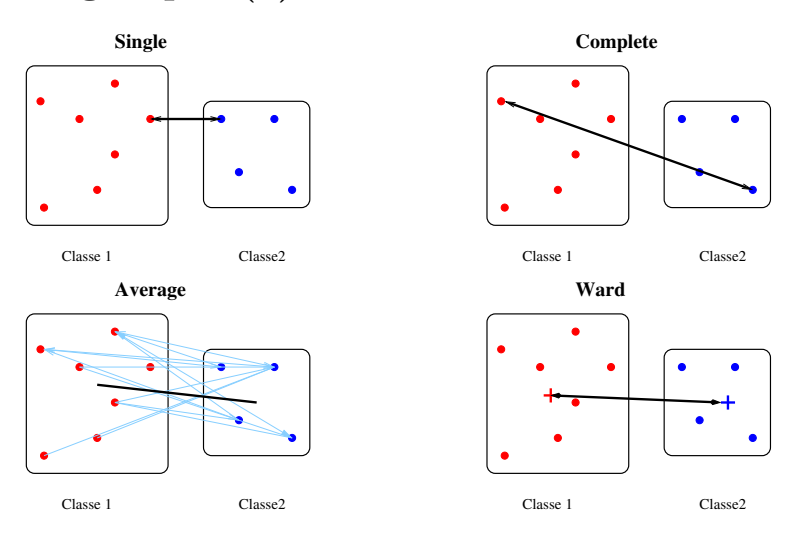

## <span id="page-11-1"></span>**Les données**

Revenons à nos iris de Fisher

# <span id="page-11-2"></span>**Visualisation des données**

On peut ensuite essayer de visualiser les données

• par un plot (**!** ne pas faire si "grosses" données)

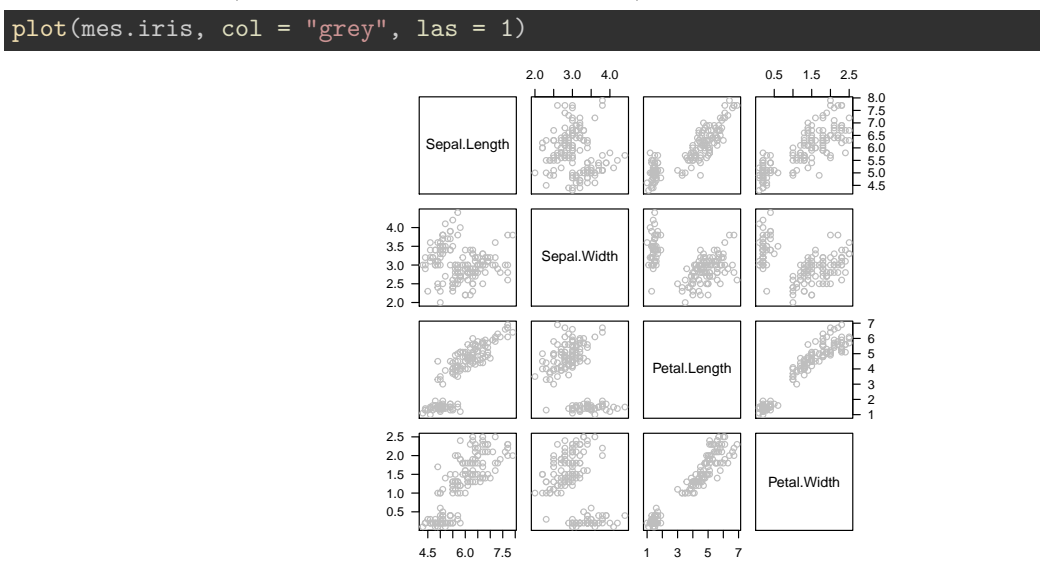

# <span id="page-11-3"></span>**Préparation des données (1) : variables de variance nulle**

iris.var <- apply(mes.iris, 2, var)  $kable(iris.var, digits = 3, col.name = "Variance")$ 

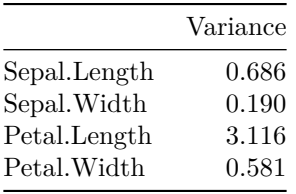

#### sum(apply(mes.iris, 2, var) == 0)

[1] 0

# <span id="page-12-0"></span>**Préparation des données (2) : "Normalisation"**

Afin de pouvoir considérer que toutes les variables sont à la même échelle, il est parfois nécessaire de standardiser les données.

• soit

**–** en centrant (ramener la moyenne de chaque variable à 0)

mes.iris.centre <- scale(mes.iris, center = TRUE, scale = FALSE)

• soit

- **–** en centrant (ramener la moyenne de chaque variable 0)
- **–** et mettant à l'échelle (ramener la variance de chaque variable à 1)

mes.iris.scaled <- scale(mes.iris, center = TRUE, scale = TRUE)

• soit en effectuant une transformation des variables, par exemple transformation logarithmique

### <span id="page-12-1"></span>**On peut visuellement regarder l'effet de la standardisation**

• par des boîtes à moustaches (boxplot)

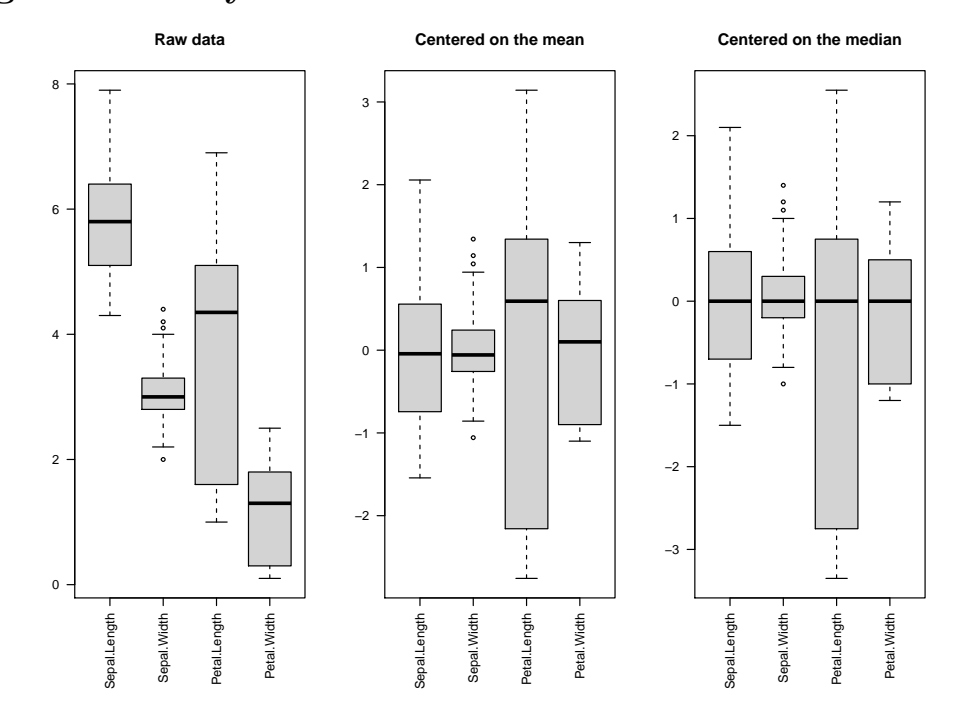

# <span id="page-13-0"></span>**Centrage sur la moyenne ou la médiane**

<span id="page-13-1"></span>**Mise à l'échelle écart-type ou intervalle interquartile**

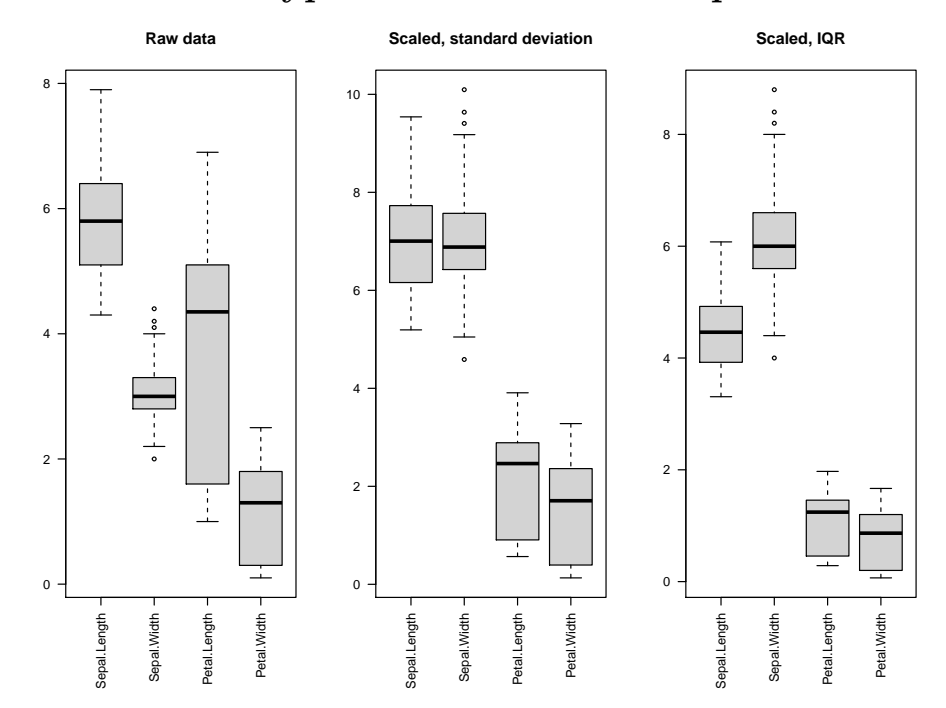

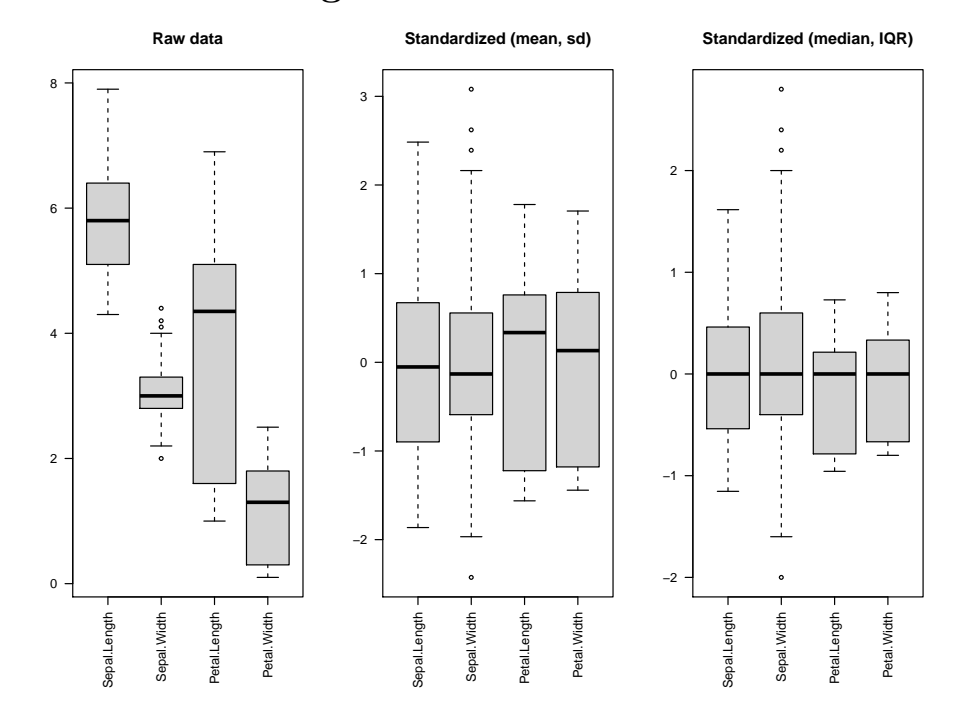

# <span id="page-14-0"></span>**Standardisation : centrage et mise à l'échelle**

# <span id="page-14-1"></span>**La matrice de distance euclidienne**

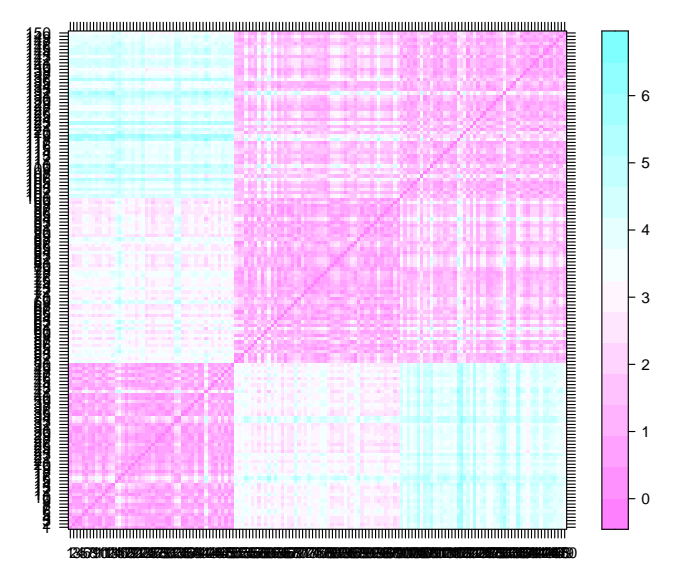

#### <span id="page-15-0"></span>**La matrice de distance de corrélation**

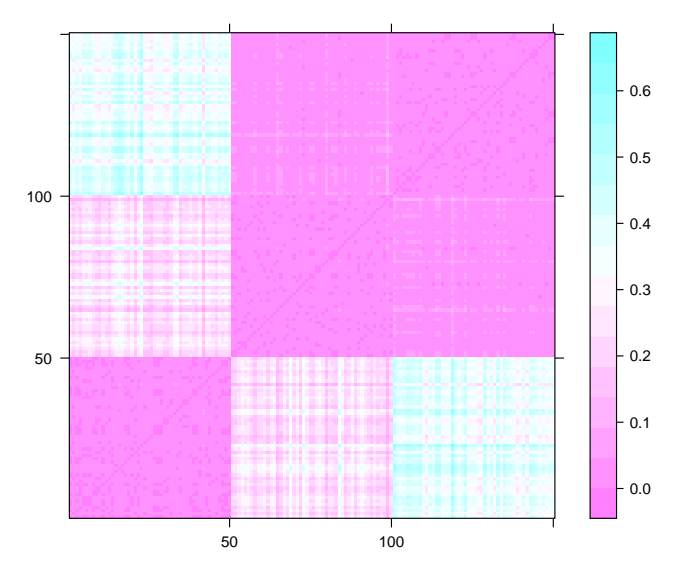

## <span id="page-15-1"></span>**La classification hiérarchique : principe**

**classification hiérarchique** : mettre en évidence des liens hiérachiques entre les individus

- classification hiérarchique **ascendante** : partir des individus pour arriver à des classes / cluster
- classification hiérarchique **descendante** : partir d'un groupe qu'on subdivise en sous-groupes /clusters jusqu'à arriver à des individus.

## <span id="page-15-2"></span>**Notion importante, cf distances**

- ressemblance entre individus = distance
	- **–** euclidienne
	- **–** corrélation
- ressemblance entre groupes d'invidus = critère d'aggrégation
	- **–** lien simple
	- **–** lien complet
	- **–** lien moyen
	- **–** critère de Ward

## <span id="page-15-3"></span>**L'algorithme : étape 1**

- départ : n individus  $=$  n clusters distincts
- calcul des distances entre tous les individus
	- **–** choix de la métrique à utiliser en fonction du type de données
- regroupement des 2 individus les plus proches  $\Rightarrow$  (n-1) clusters

## <span id="page-16-0"></span>**Au départ**

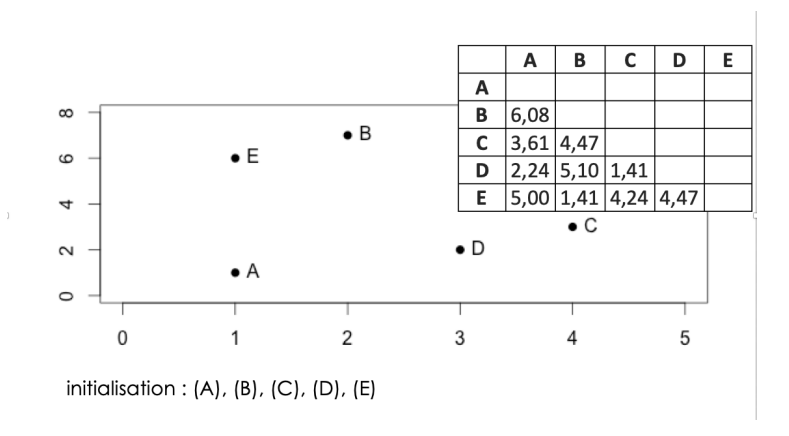

# <span id="page-16-1"></span>**Identification des individus les plus proches**

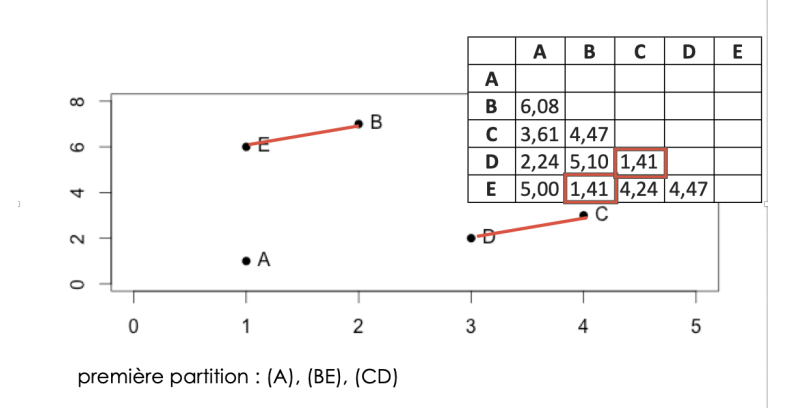

# <span id="page-16-2"></span>**Construction du dendrogramme**

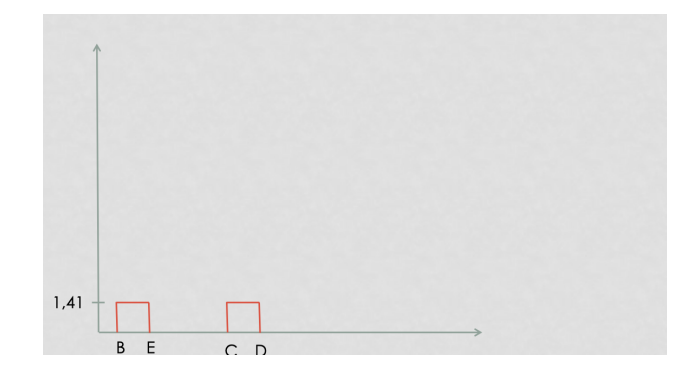

# <span id="page-16-3"></span>**Etape j :**

- calcul des dissemblances entre chaque groupe obtenu à l'étape (*j* − 1)
- regroupement des deux groupes les plus proches => (*n* − *j*) clusters

# <span id="page-17-0"></span>**Calcul des nouveaux représentants 'BE' et 'CD'**

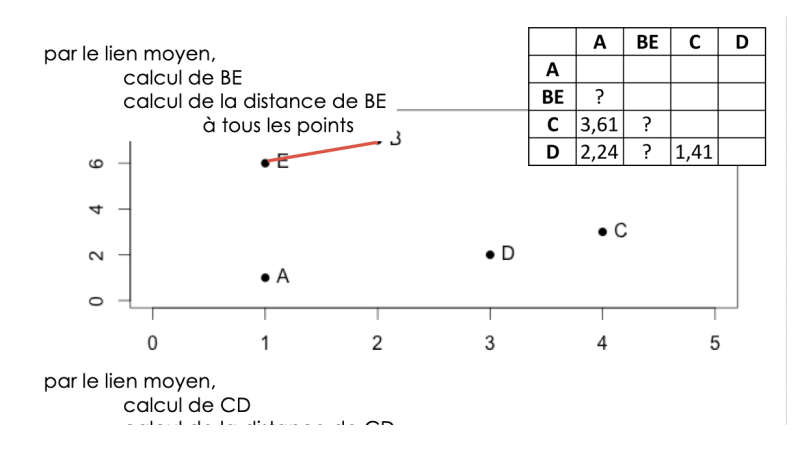

# <span id="page-17-1"></span>**Calcul des distances de l'individu restant 'A' aux points moyens**

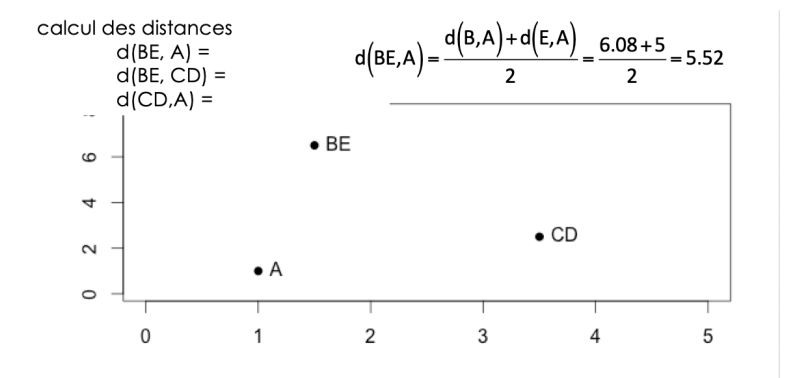

<span id="page-17-2"></span>**A est plus proche de . . .**

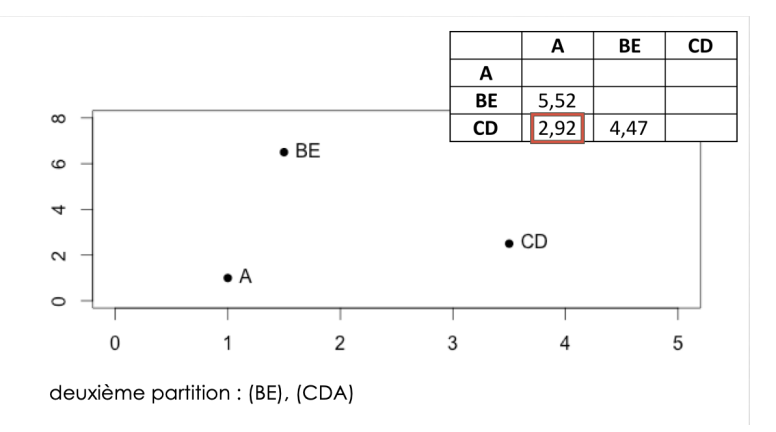

# <span id="page-18-0"></span>**dendrogramme**

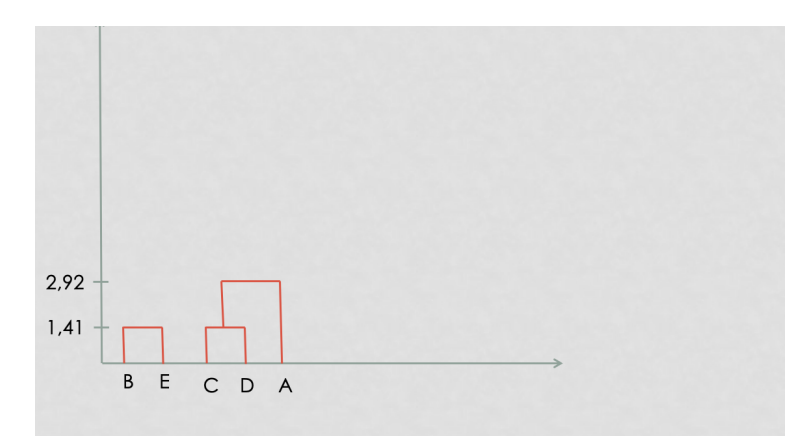

# <span id="page-18-1"></span>**pour finir**

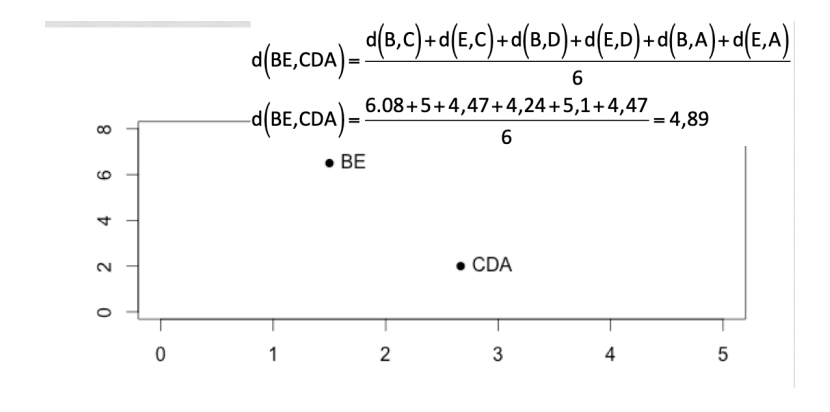

• à l'étape (*n* − 1), tous les individus sont regroupés dans un même cluster

# <span id="page-18-2"></span>**dendrogramme final**

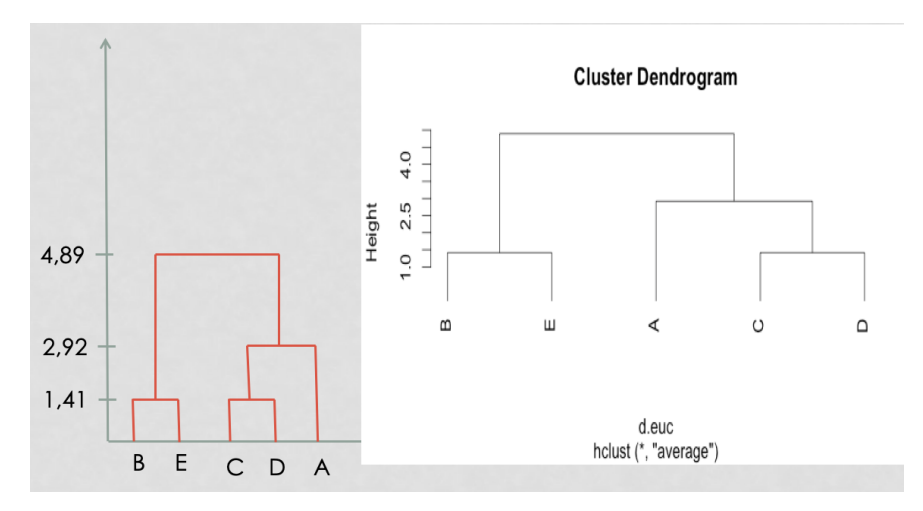

# <span id="page-19-0"></span>**Je ne fais pas attention à ce que je fais . . .**

. . . c'est à dire aux options des fonctions dist() et hclust()

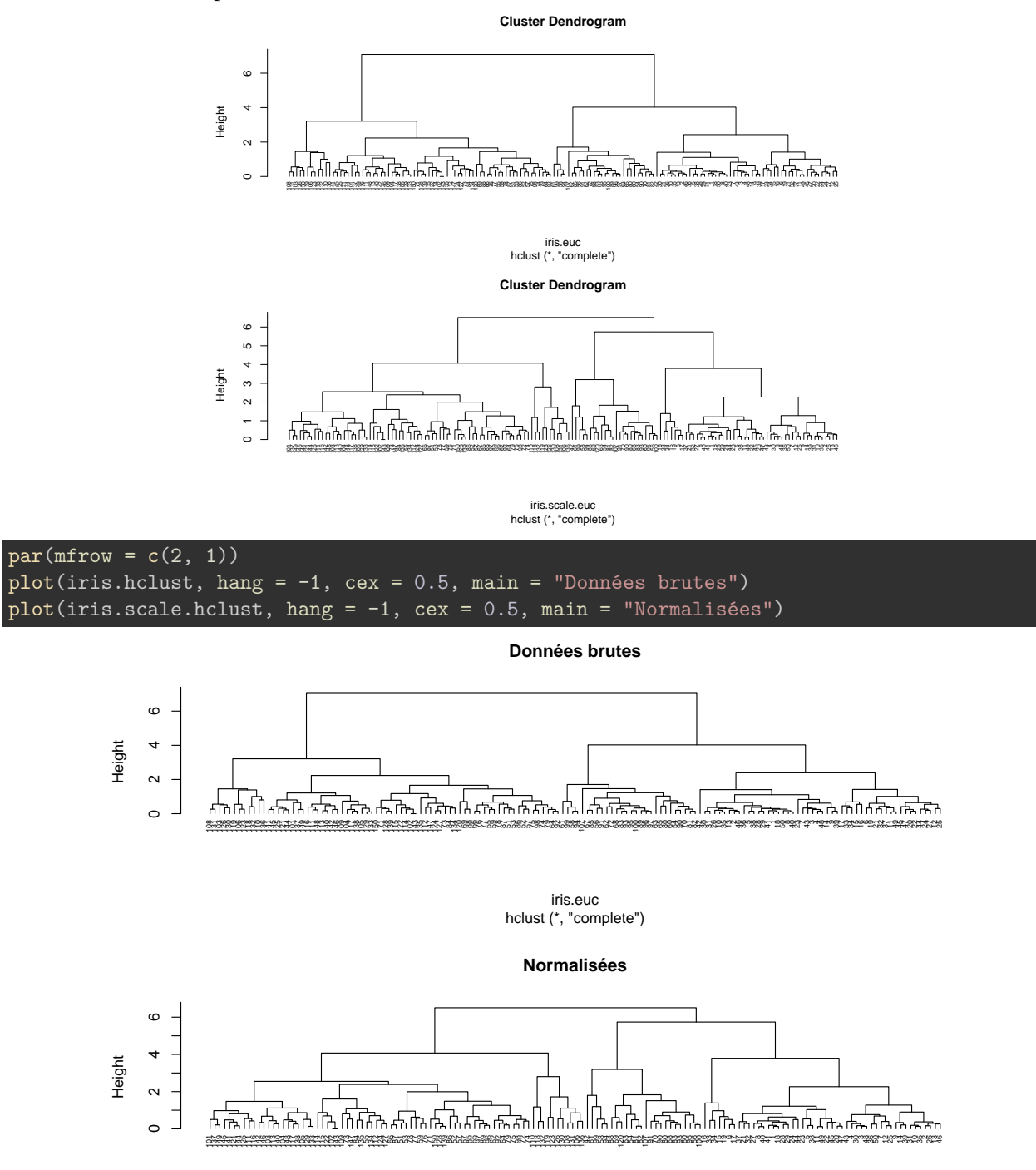

hclust (\*, "complete") iris.scale.euc

### <span id="page-20-0"></span>**En utilisant une autre métrique**

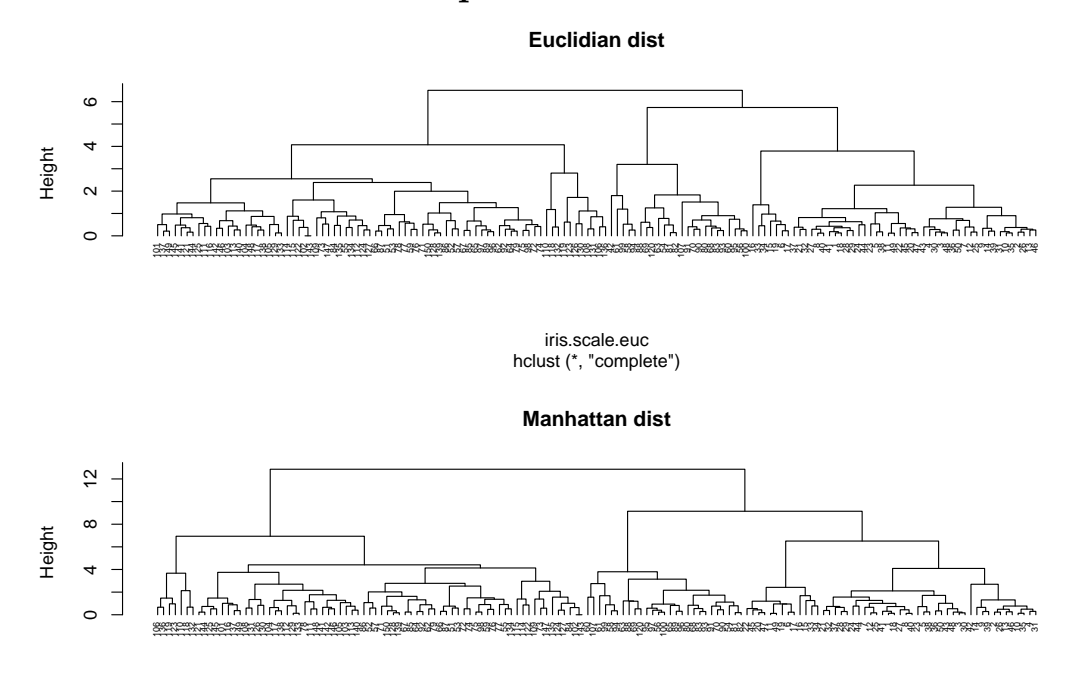

hclust (\*, "complete") iris.scale.max

# <span id="page-20-1"></span>**En utilisant un autre critère d'aggrégation**

**Single linkage**

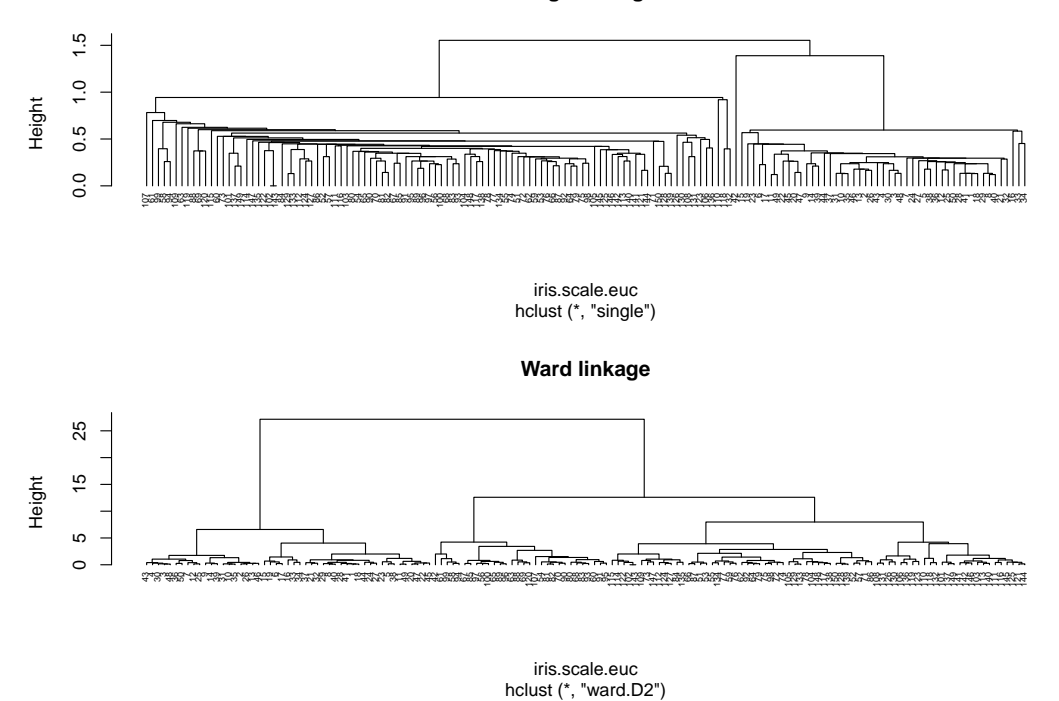

# <span id="page-21-0"></span>**En conclusion**

- Faire attention au données
	- **–** données manquantes
	- **–** données invariantes
	- **–** données normalisées
- Choisir la distance et le critère d'aggrégation adaptés à nos données

# <span id="page-21-1"></span>**Les heatmap - donnes brutes**

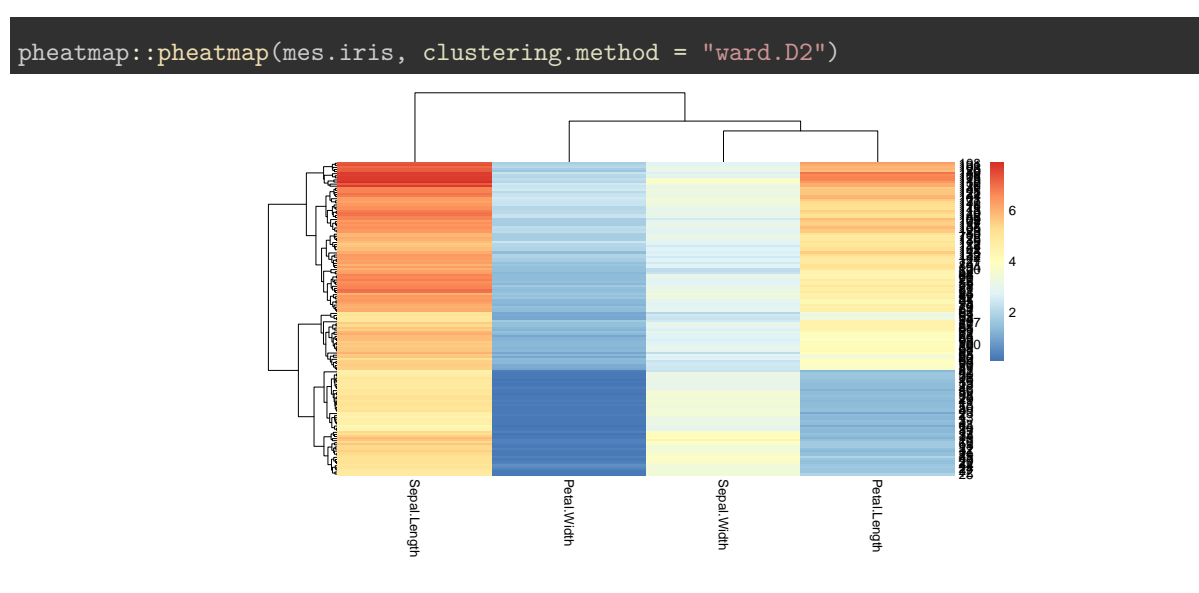

# <span id="page-21-2"></span>**Les heatmap - mise à l'échelle**

pheatmap::pheatmap(mes.iris.scaled, clustering.method = "ward.D2")

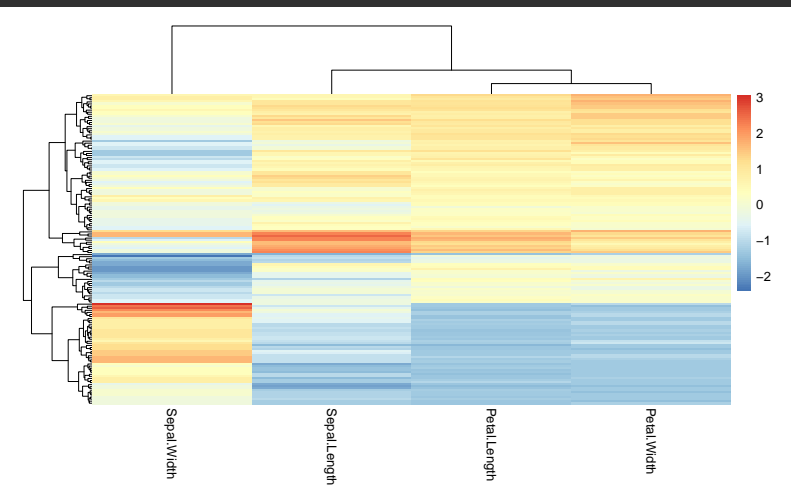

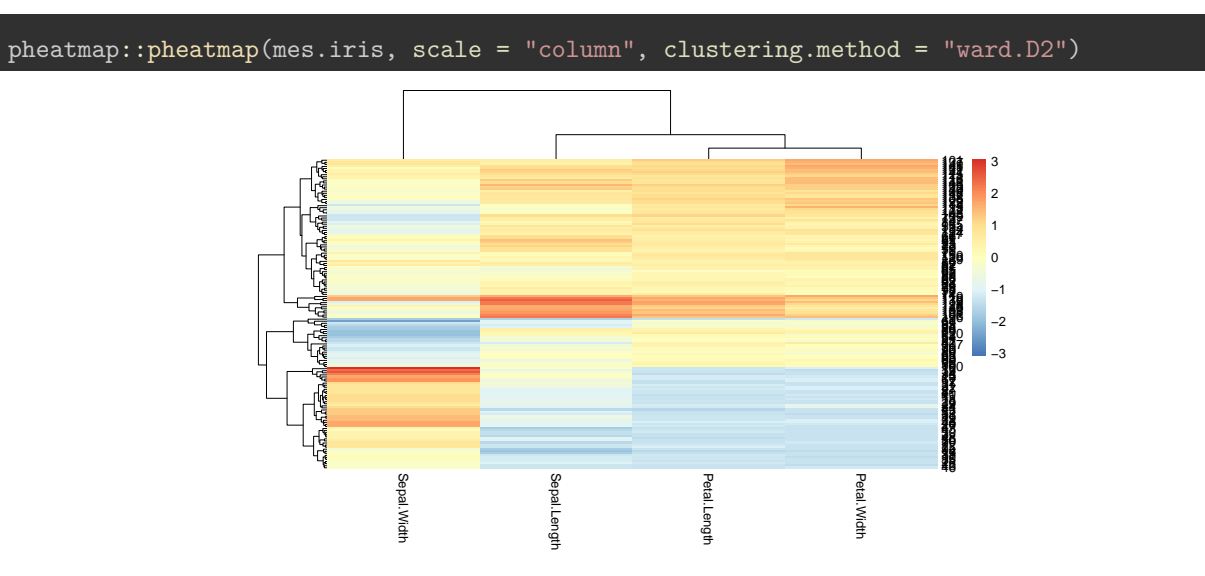

### <span id="page-22-0"></span>**Les heatmap - échelle de couleur standardisée par colonne**

## <span id="page-22-1"></span>**Les heatmap - échelle de couleur standardisée par ligne**

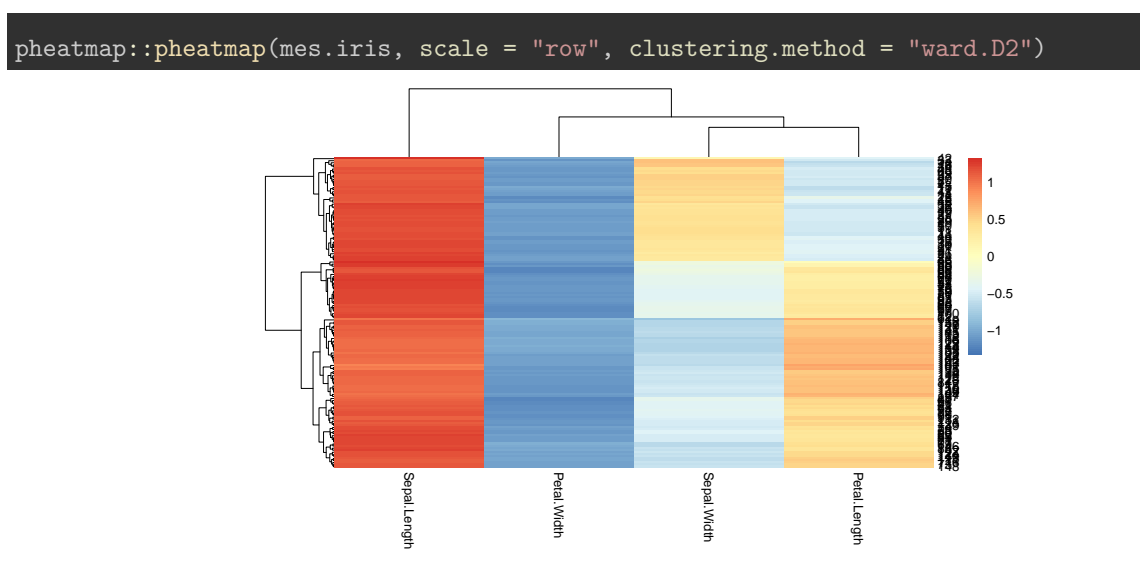

### <span id="page-22-2"></span>**Les k-means**

Les individus dans le plan

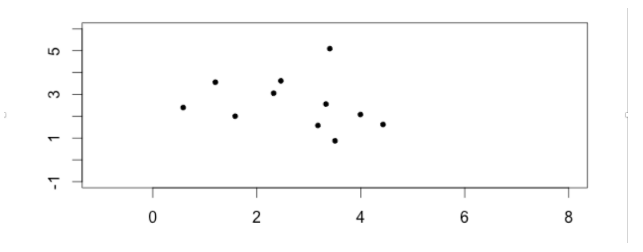

 $\Rightarrow$  faire apparaitres des classes / des clusters

# <span id="page-23-0"></span>**L'algorithme**

#### <span id="page-23-1"></span>**étape 1 :**

- *k* centres provisoires tirés au hasard
- *k* clusters créés à partir des centres en regroupant les individus les plus proches de chaque centre
- obtention de la partition  $P_0$

#### <span id="page-23-2"></span>**Choix des centres provisoires**

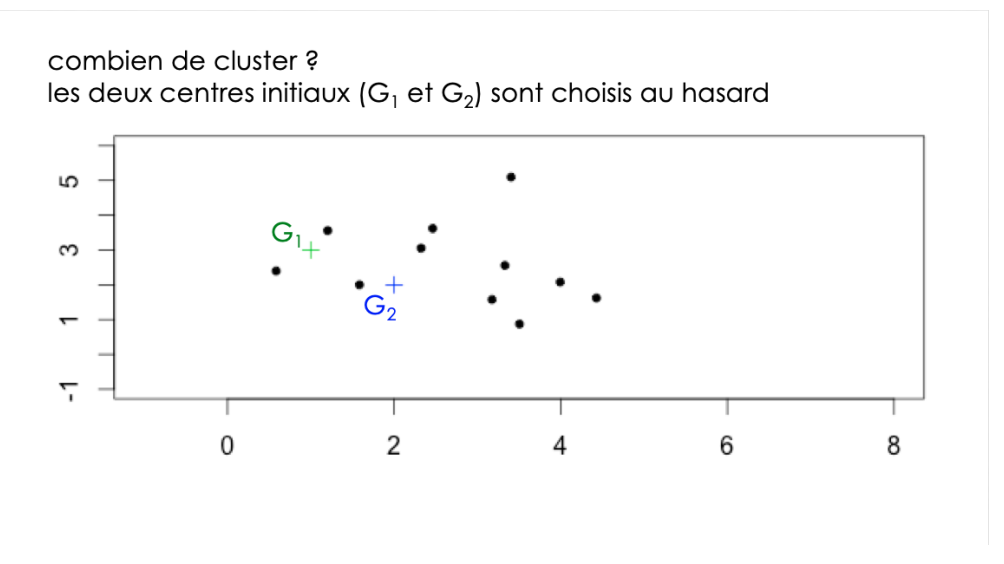

#### <span id="page-23-3"></span>**Calcul des distances aux centres provisoires**

 $\bullet$  calcul des distances de chaque point aux centres  $G_1$  et  $G_2$ ,

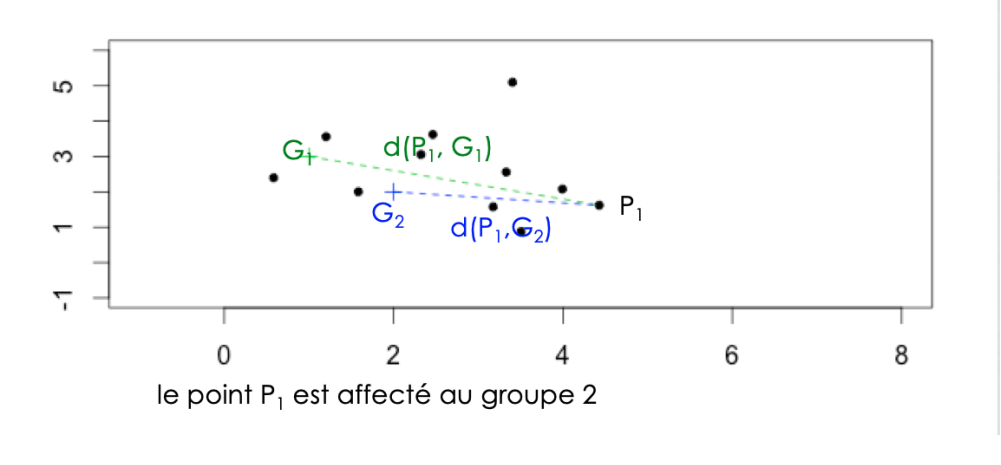

#### <span id="page-24-0"></span>**Affectation à un cluster**

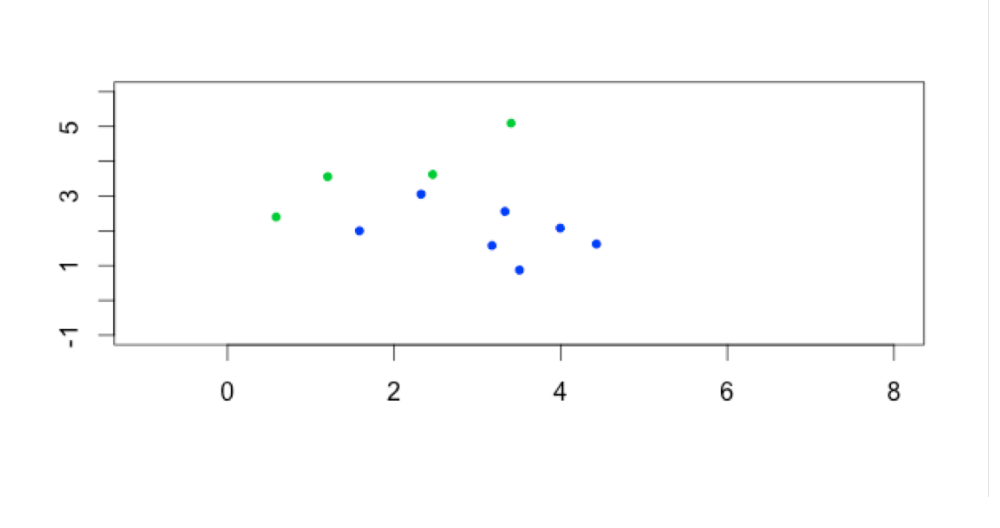

#### <span id="page-24-1"></span>**Calcul des nouveaux centres de classes**

#### <span id="page-24-2"></span>**Etape j :**

- construction des centres de gravité des k clusters construits à l'étape (*j* − 1)
- *k* nouveaux clusters créés à partir des nouveaux centres suivant la même règle qu'à l'étape 0
- obtention de la partition *P<sup>j</sup>*

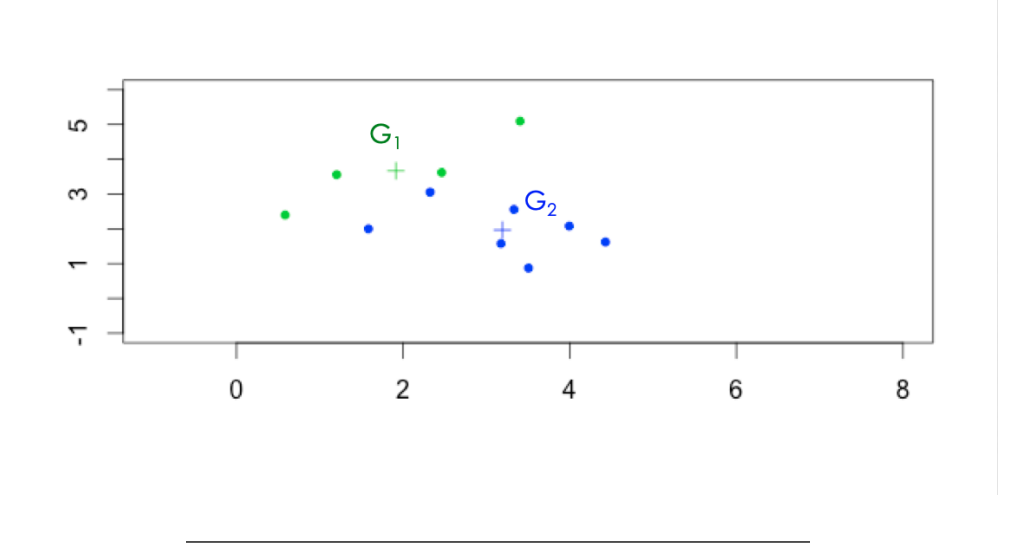

#### <span id="page-24-3"></span>**Fin :**

• l'algorithme converge vers une partition stable

#### <span id="page-24-4"></span>**Arrêt :**

• lorsque la partition reste la même, ou lorsque la variance intra-cluster ne décroit plus, ou lorsque le nombre maximal d'itérations est atteint.

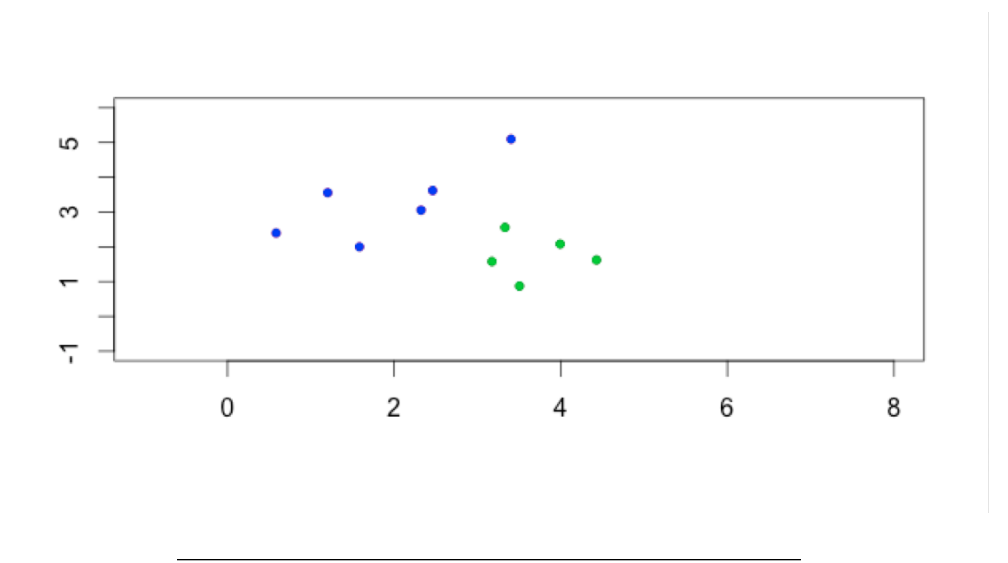

#### <span id="page-25-0"></span>**Un premier k-means en 5 groupes**

iris.scale.kmeans5 <- kmeans(mes.iris.scaled, center=5) iris.scale.kmeans5 K-means clustering with 5 clusters of sizes 49, 22, 16, 28, 35 Cluster means: Sepal.Length Sepal.Width Petal.Length Petal.Width 1 -0.9987207 0.9032290 -1.29875725 -1.25214931 2 -0.4201099 -1.4246794 0.03924137 -0.05279511 3 0.3476977 -0.8485018 0.82394010 0.88642518 4 1.3752640 0.2207973 1.18506888 1.27063231 5 0.4031194 -0.1577592 0.46888071 0.36446575 Clustering vector: [1] 1 1 1 1 1 1 1 1 1 1 1 1 1 1 1 1 1 1 1 1 1 1 1 1 1 1 1 1 1 1 1 1 1 1 1 1 1 1 1 1 1 2 1 1 1 1 1 1 1 1 5 5 5 2 5 5 5 2 5 2 2 5 2 5 5 5 5 2 2 2 5 5 3 5 5 5 5 5 5 2 2 2 2 3 5 5 5 2 5 2 2 5 2 2 2 5 5 5 2 5 4 3 4 3 4 4 2 4 3 4 4 3 4 3 3 4 5 4 4 2 4 3 4 3 4 4 3 5 3 4 4 4 3 5 3 4 4 5 5 4 4 4 3 4 4 4 3 [148] 4 4 5 Within cluster sum of squares by cluster: [1] 40.121722 17.046407 5.606072 25.136623 16.487459 (between\_SS / total\_SS =  $82.5$  %) Available components: [1] "cluster" "centers" "totss" "withinss" "tot.withinss" "betweenss" "size"

### <span id="page-25-1"></span>**Comment déterminer le nombre de clusters ? (1)**

Ces méthodes non supervisées, sont sans *a priori* sur la structure, le nombre de groupe, des données.

rappel : un cluster est composé

- d'individus qui se ressemblent
- d'individus très différents des individus de ceux des autres clusters

# <span id="page-26-0"></span>**Comment déterminer le nombre de clusters ? (2)**

- si les individus d'un même cluster sont proches
	- **–** homogénéité maximale à l'intérieur de chaque cluster => variance intra faible
- si les individus de 2 clusters différents sont éloignés  $\Rightarrow$  variance inter forte
	- **–** hétérogénéité maximale entre chaque cluster

# <span id="page-26-1"></span>**Comment déterminer le nombre de clusters ? avec la classification hiérarchique**

La coupure de l'arbre à un niveau donné construit une partition. la coupure doit se faire :

- après les agrégations correspondant à des valeurs peu élevées de l'indice
- avant les agrégations correspondant à des niveaux élevés de l'indice, qui dissocient les groupes bien distincts dans la population.

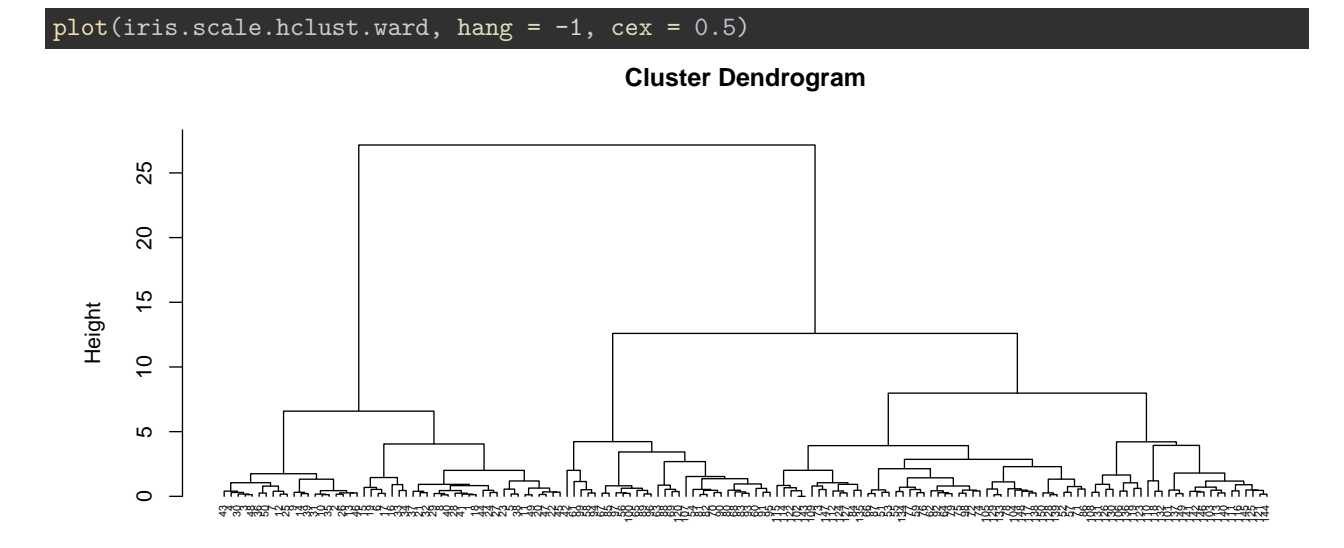

hclust (\*, "ward.D2") iris.scale.euc

# <span id="page-27-0"></span>**Comment déterminer le nombre de clusters ? avec les kmeans variance intra en fonction du nombre de cluster**

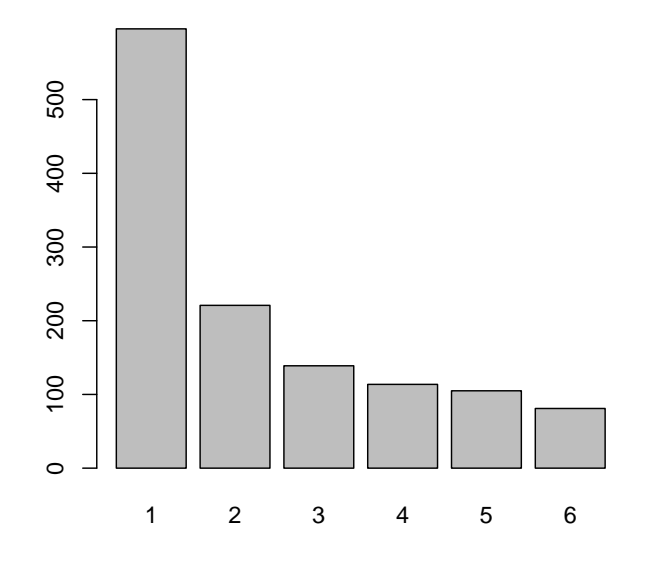

# <span id="page-27-1"></span>**Comparaison des résultats des deux clustering**

 $\bullet~$  par une table

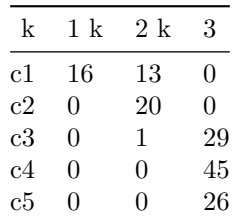

# <span id="page-27-2"></span>**Pros et cons des différents algorithmes**

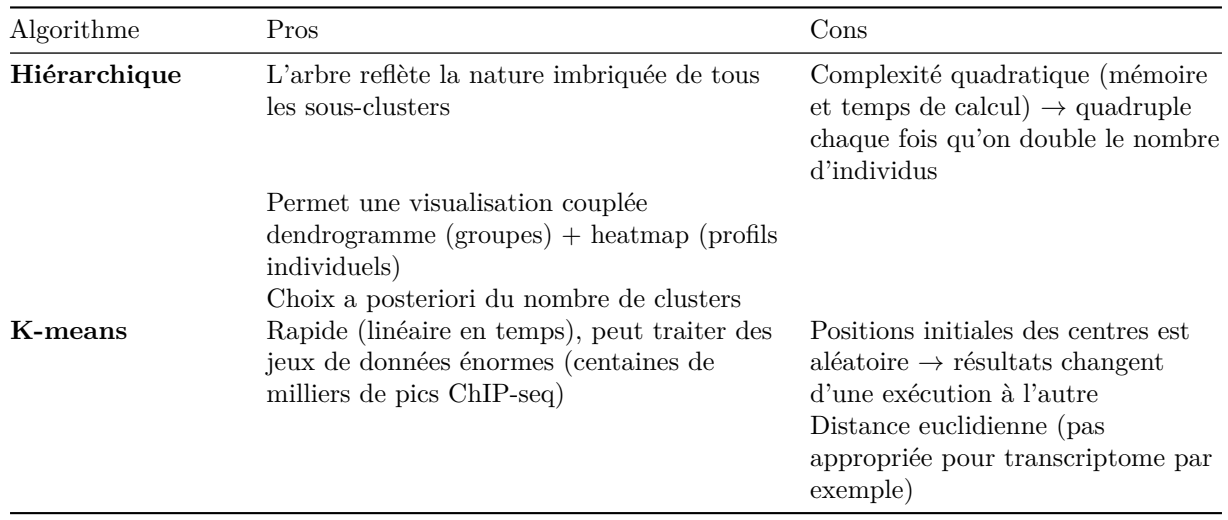

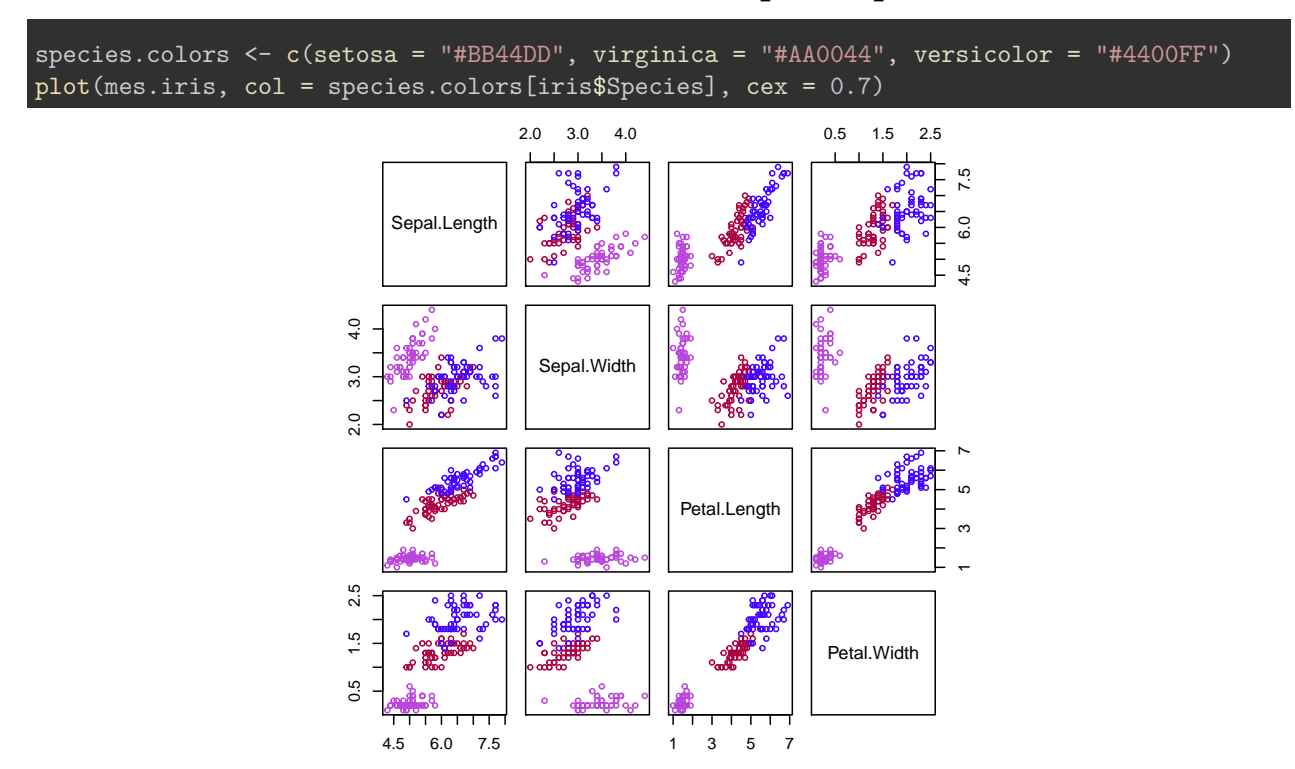

## <span id="page-28-0"></span>**Visualisation des données - coloration par espèces**

# <span id="page-28-1"></span>**Supplementary materials**

POUR ALLER PLUS LOIN

# <span id="page-28-2"></span>**Distances utilisées dans R (1)**

- distance euclidienne ou distance  $L_2$ :  $d(x, y) = \sqrt{\sum_i (x_i y_i)^2}$
- distance de manahattan ou distance  $L_1: d(x, y) = \sum_i |x_i y_i|$
- distance du maximum ou L-infinis,  $L_{\infty}$ :  $d(x, y) = \max_i |x_i y_i|$

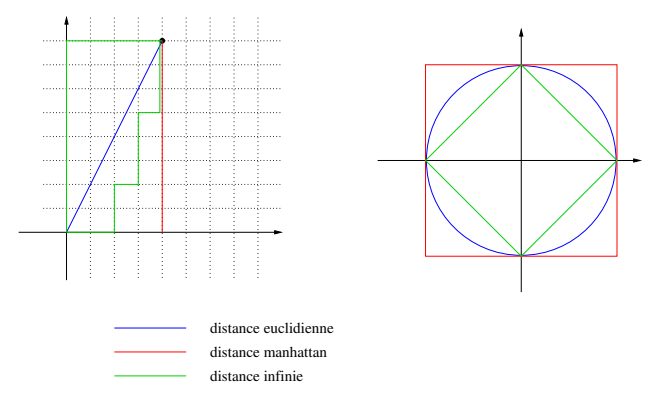

#### <span id="page-29-0"></span>**Distances utilisées dans R (2)**

• distance de Minkowski  $l_p$ :

$$
d(x,y) = \sqrt[p]{\sum_{i} (|x_i - y_i|^p)}
$$

• distance de Canberra (x et y valeurs positives):

$$
d(x,y) = \sum_{i} \frac{x_i - y_i}{x_i + y_i}
$$

• distance binaire ou distance de Jaccard ou Tanimoto: proportion de propriétés communes

**Note** : lors du TP, sur les données d'expression RNA-seq, nous utiliserons le **coefficient de corrélation** de Spearman et la distance dérivée,  $d_c = 1 - r$ 

#### <span id="page-29-1"></span>**Autres distances non géométriques (pour information)**

Utilisées en bio-informatique:

- Distance de **Hamming**: nombre de remplacements de caractères (substitutions)
- Distance de **Levenshtein**: nombre de substitutions, insertions, deletions entre deux chaînes de caractères

$$
d("BONJOUR", "BONSOIR") = 2
$$

- Distance d'**alignements**: distances de Levenshtein avec poids (par ex. matrices BLOSSUM)
- Distances d'**arbre** (Neighbor Joining)
- Distances **ultra-métriques** (phylogénie UPGMA)

#### <span id="page-29-2"></span>**Distances plus classiques en génomique**

Il existe d'autres mesures de distances, plus ou moins adaptées à chaque problématique :

- **Jaccard** (comparaison d'ensembles):  $J_D = \frac{A \cap B}{A \cup B}$
- Distance du  $\chi^2$  (comparaison de tableau d'effectifs)

Ne sont pas des distances, mais indices de dissimilarité :

- **Bray-Curtis** (en écologie, comparaison d'abondance d'espèces)
- **Jensen-Shannon** (comparaison de distributions)  $#$  Distance avec R : indice de Jaccard
- ou pour des distances particulières, par exemple l'indice de Jaccard :

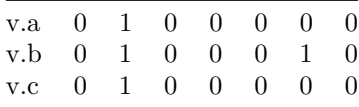

v.a v.b v.b 0.3333333 v.c 0.0000000 0.3333333

### <span id="page-30-0"></span>**Comparaison de clustering: Rand Index**

Mesure de similarité entre deux clustering

à partir du nombre de fois que les classifications sont d'accord

$$
R = \frac{m+s}{t}
$$

- $m =$  nombre de paires dans la même classe dans les deux classifications
- *s* = nombre de paires séparées dans les deux classifications
- $\bullet$  *t* = nombre total de paires

### <span id="page-30-1"></span>**Comparaison de clustering: Adjusted Rand Index**

$$
ARI = \frac{RI - E(RI)}{Max RI - E(RI)}
$$

- $ARI = adjusted Rand Index = RI normalisé$
- $E(RI)$  = expected RI, espérance aléatoire (en assignant les groupes au hasard)
- Prend en compte la taille des classes
- ARI  $=$  1 pour classification identique
- ARI  $\simeq$  0 pour classification aléatoire (peut être  $\langle 0 \rangle$ )
- Adapté même si les nombres de classes diffèrent entre les deux classifications
- Adapé à des tailles de classes différentes

#### <span id="page-30-2"></span>**Comparaison des résultats des deux classifications**

• rand index et adjusted rand index

## Compute adjusted Rand index (ARI <- aricode::ARI(cluster.hclust5, cluster.kmeans3))

[1] 0.3302731

#### <span id="page-30-3"></span>**. . . par une projection sur une ACP**

```
par(mfrow = c(1,2))biplot(prcomp(mes.iris), las = 1, cex = 0.7,
       main = "Données non normalisées")
biplot(prcomp(mes.iris, scale = TRUE), las = 1, cex = 0.7,
       main = "Données normalisées")
```
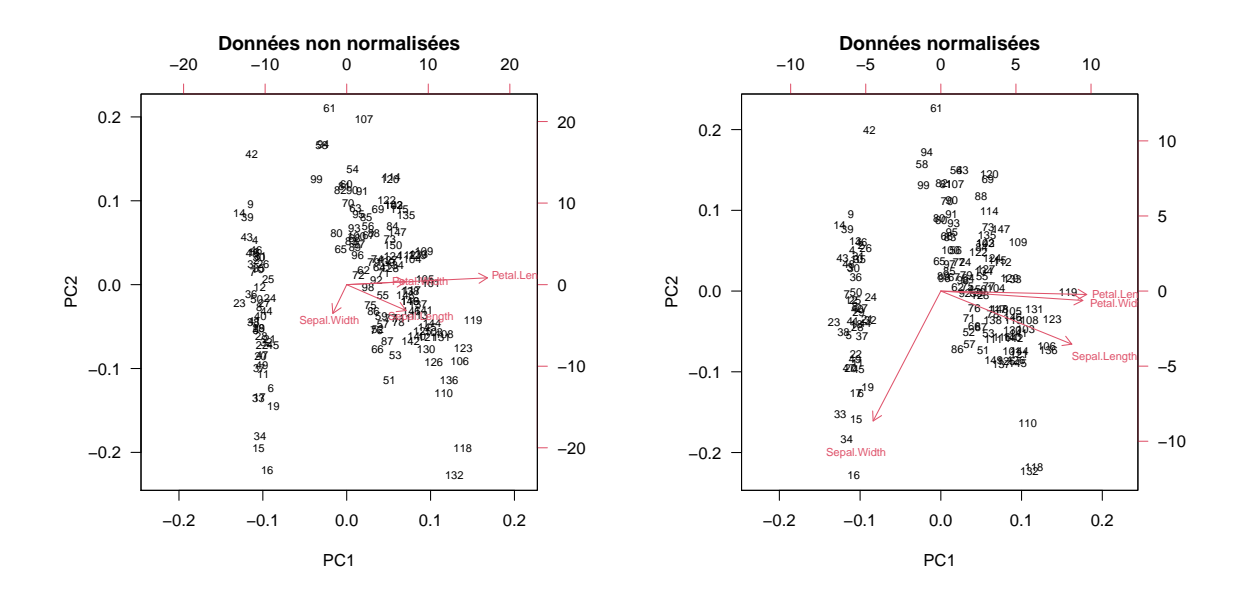

<span id="page-31-0"></span>**Supplément : analyse de données d'expression 2019**

- TP clustering : [\[html\]](TP_clustering.html) [\[pdf\]](#page-0-0) [\[Rmd\]](https://raw.githubusercontent.com/DU-Bii/module-3-Stat-R/master/seance_4/TP_clustering.Rmd)
- Première partie : chargement des données

Contact: [anne.badel@univ-paris-diderot.fr](mailto:anne.badel@univ-paris-diderot.fr)